**#include <iostream> using namespace std; #include <string> #include <algorithm> #define DIM 4 #define ACAPO '\n' #define TAB '\t'** struct Atleta { **Atleta { //-- STRUTTURA (o RECORD) di nome Atleta string nome; string naz; int punti; }; //--PROTOTIPI delle funzioni (le IMPLEMENTAZIONI sono a pagina successiva)void inizializza (Atleta A[], int tot); void scrittura (Atleta T[], int tot); bool xnome (const Atleta& x, const Atleta& y); bool xpunti (const Atleta& a, const Atleta& b); int main(){ Atleta atleti [DIM]; // Tabella = Array di Struttura // = Array di tipo Atletainizializza(atleti, DIM); cout << "\n\n" << DIM << " atleti registrati\n"; scrittura(atleti, DIM);** 

**sort (atleti, atleti+DIM, xnome); cout << "\n-- atleti in ordine alfabetico --\n"; scrittura(atleti, DIM);** 

**sort (atleti, atleti+DIM, xpunti); cout << "\n--- GRADUATORIA atleti ---\n"; scrittura(atleti, DIM);** 

**}** 

## Il programma **sortTabella\_atleti.cpp** : 1. inizializza, mediante la funzione **inizializza**, la **Tabella atleti** (Array di Struttura **Atleta**) di 4 elementi (**DIM** vale **4**) 2. espone la Tabella **atleti** a video mediante la funzione **scrittura**utilizza poi la funzione **sort** *https://www.cplusplus.com/reference/algorithm/sort/* per ordinare la Tabella **atleti** in ordine: 3. di nome crescente (ordine alfabetico, funzione d'ordine **xnome**), 4. di punteggio decrescente (funzione d'ordine **xpunti**) esponendo a video (mediante la funzione **scrittura**) la Tabella **atleti**dopo ogni ordinamento. A differenza che per gli Array, per ordinare Tabelle (Array di strutture

dati complesse composte da più campi di tipo diverso) la funzione **sort** necessita delle **funzioni d'ordine** stabilite dal programmatore, sia per ordinamenti decrescenti che per ordinamenti crescenti: va stabilito, infatti, in base a quale campo (o quali campi) ordinare i diversi elementi dell'array, spostando l'intero record (struttura) nell'array.

## **ORDINAMENTO ARRAY di Strutture (TABELLE) mediante funzione SORT** pag 2 di 2

**//-- IMPLEMENTAZIONE delle funzioni (i PROTOTIPI precedono il** *main***)void inizializza (Atleta A[], int tot){ A[0].nome = "Bill"; A[0].naz = "USA"; A[0].punti = 7; A[1].nome = "aldo";**  $A[1]$ .naz = "ITA";  **A[1].punti = 9; A[2].nome = "Charlie"; A[2].naz = "AUS"; A[2].punti = 4; A[3].nome = "Abdul"; A[3].naz = "EGY"; A[3].punti = 9; } bool xnome(const Atleta&<sup>x</sup>, const Atleta&y){ if (x.nome < y.nome) //--- ordine crescente di nome return true; //--- cioè in ordine alfabetico crescente else return false; } bool xpunti (const Atleta&<sup>a</sup>, const Atleta&b){ if (a.punti > b.punti) //--- ordine per punteggio decrescente return true; else if (a.punti == b.punti //--- a parità di punteggio && (a.nome > b.nome)) //--- si ordina per nome decrescente return true; else return false; } void scrittura (Atleta T[], int tot){ for (int i=0; i<tot; i++){ cout << "atleta " << i << TAB; cout << T[i].naz << TAB; cout << T[i].nome << TAB; cout << T[i].punti << ACAPO; } }** 

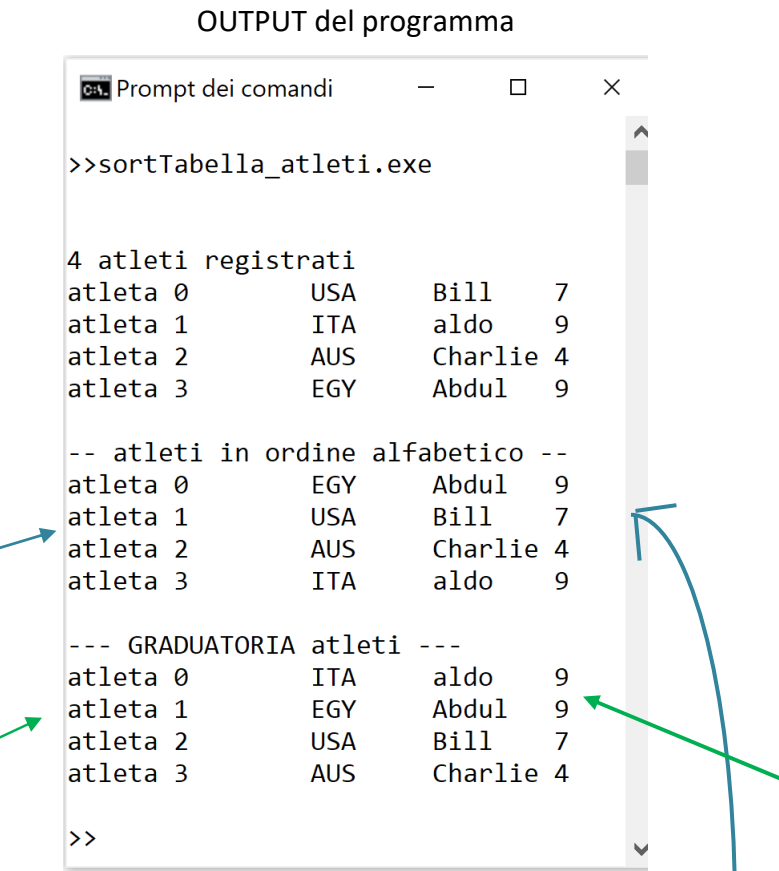

**Nalle codicìfica ASCII il carattere a del nome aldo<sup>è</sup> maggiore (>) del carattere C del nome Charlie quindi il record relativo al nome aldo (e tutti i suoi dati: naz e punti) viene posto dalla funzione sort dopo il record relativo al nome Charlie nella Tabella atleti**

**Nel secondo sort il record relativo ad aldo viene posto prima del record con nome Abdul perché a parità di punteggio (** 9 **) i record vengono ordinati per nome in ordine alfabetico decrescente e la adel nome aldo ha codice ASCII maggiore della A di Abdul.**